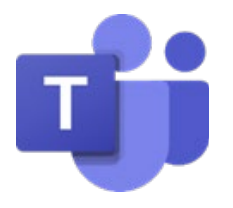

#### **OVERVIEW**

Microsoft Classroom Teams provides a consistent experience for staff and students across all buildings and levels. It creates equitable access to content for all students and leverages opportunities for inclusive practices that connect all students and families to the classroom and school community. Additionally, it allows interventions and supports to be coordinated and delivered across programs and buildings.

**GET STARTED WITH CLASSROOM TEAMS** The Teams application is **Teams**  preinstalled on all LWSD **Desktop App** student devices. Students double-click the Teams app icon on their desktop to open. Teams can also be **Access**  accessed online through **Teams A** Lake Washington School Distri an internet browser at **Online** [www.teams.microsoft.co](http://www.teams.microsoft.com/) [m](http://www.teams.microsoft.com/) **WE ARE Pathway Forward PATHWAY FORWARD** Students log in with their **Login**  Microsoft Teams LWSD student email and **Information** password. A Life Walkington ← inavinator@lwsd.org Enter password Enter your work, school, or Microsoft account. Lake Washington School District #414 **Terms and**  Classroom Teams is collaborative and has many areas for students to access information and engage with their teacher and other students. **Features**

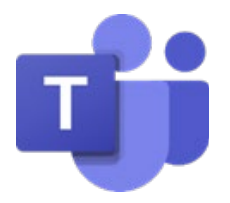

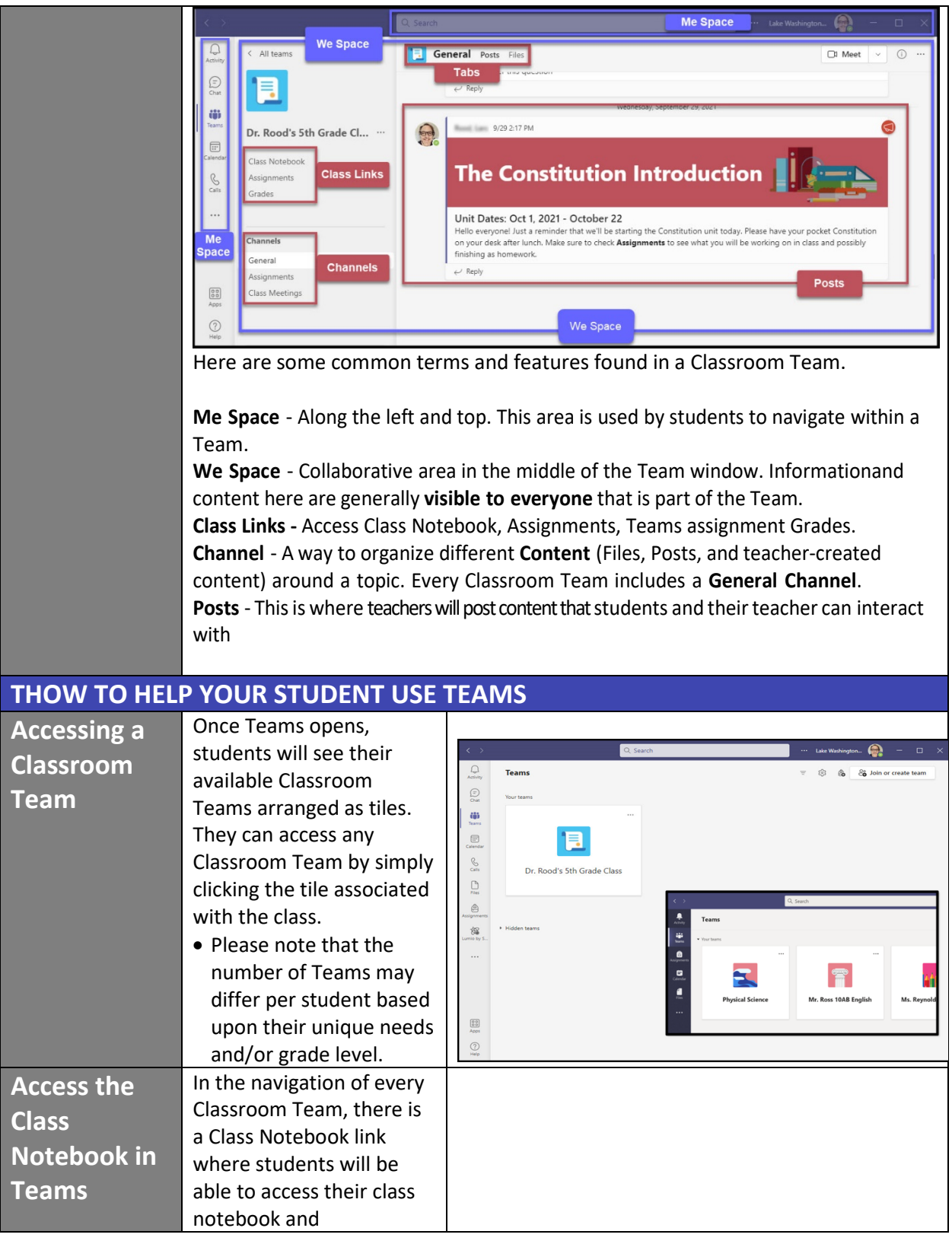

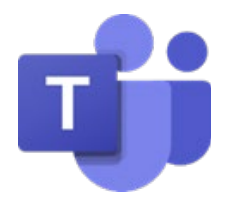

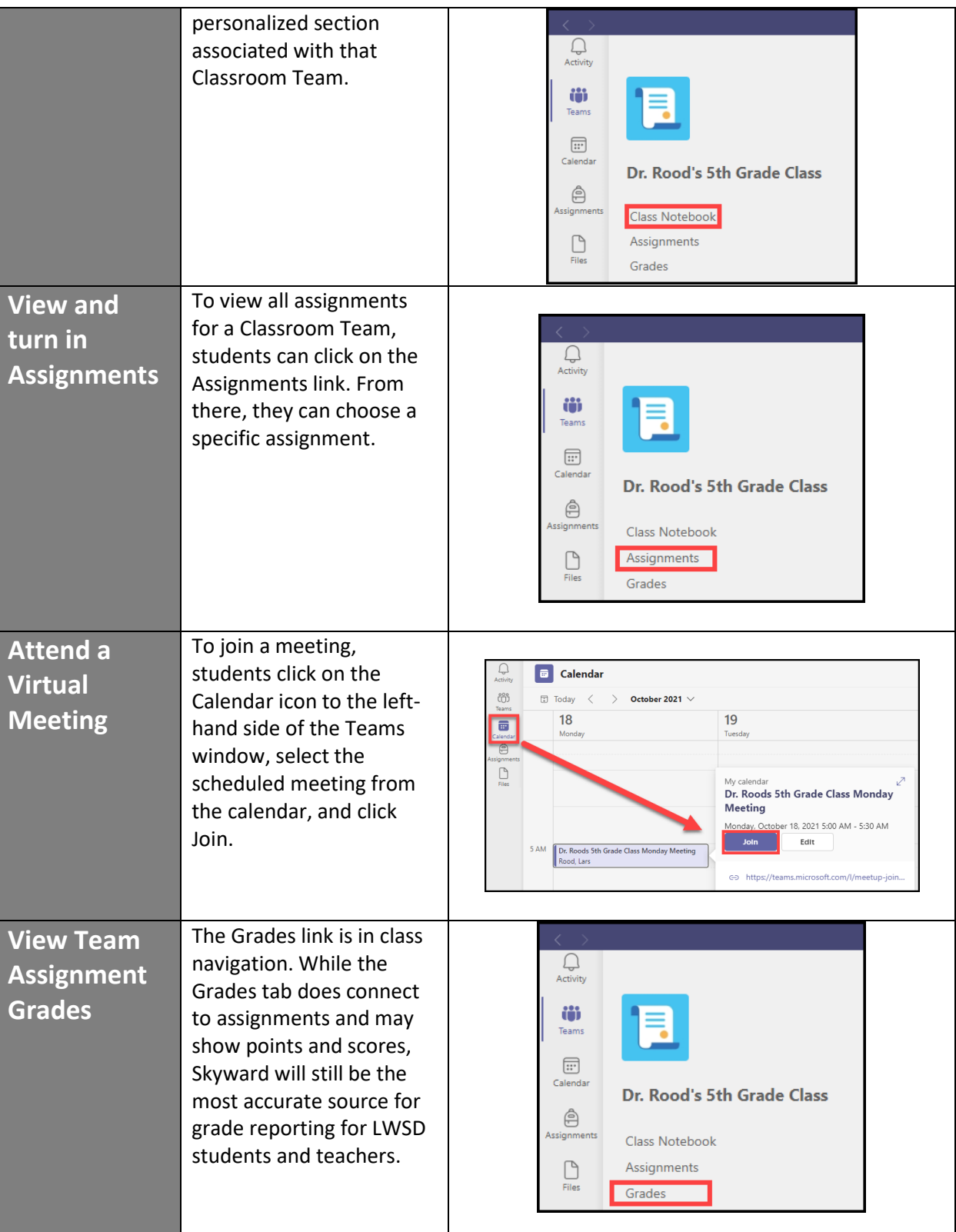

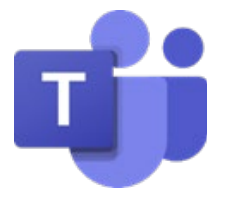

#### **FAMILY & GUARDIAN COMMUNICATION**

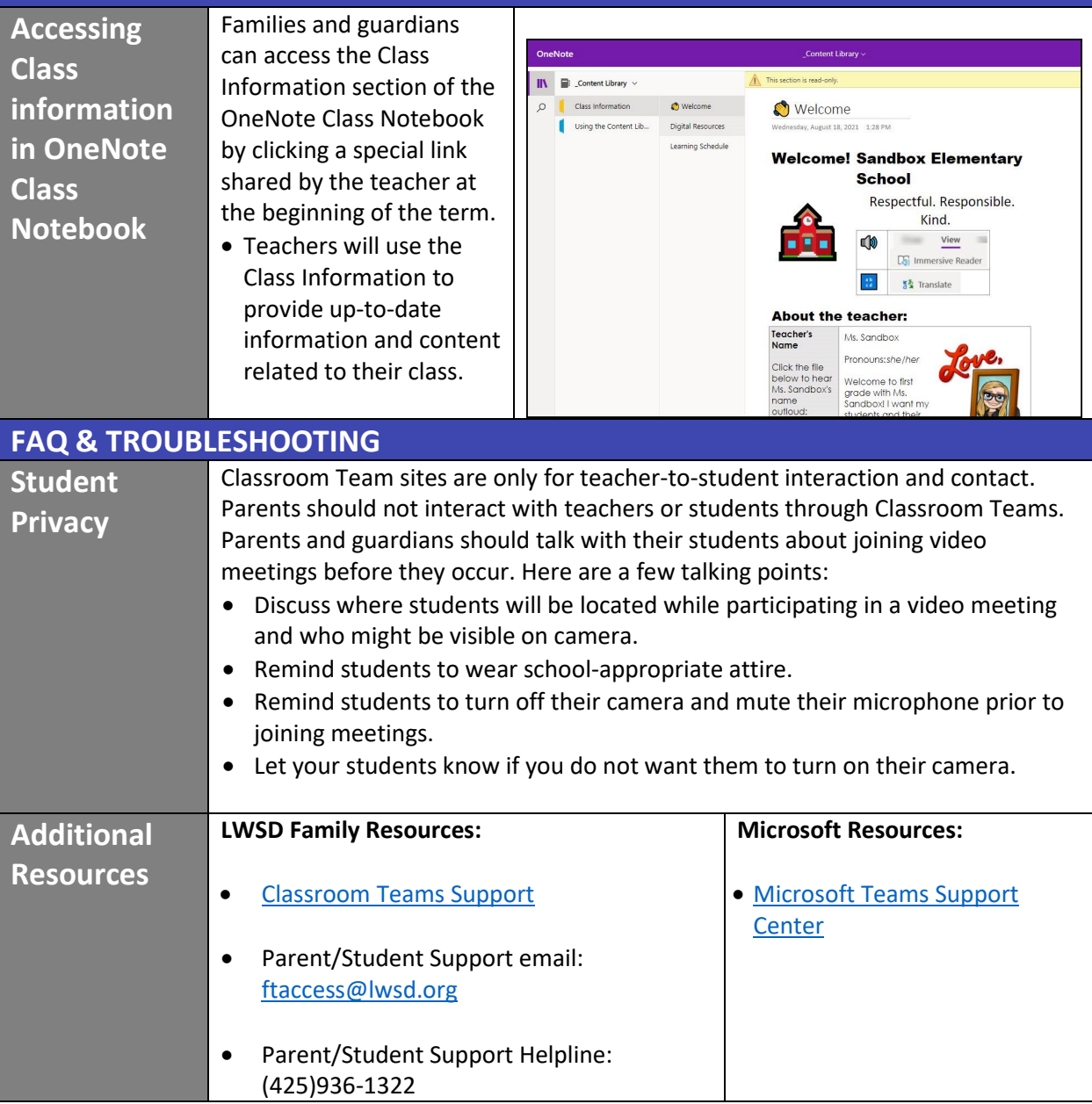